#### ЗАТВЕРДЖУЮ В.о. зав. кафедри комп'ютерних наук

\_\_\_\_\_\_\_\_\_\_\_к.т.н., доц. Юлія ХОЛОДНЯК

« $\qquad \qquad$   $\longrightarrow$   $\qquad \qquad$  2022 p.

### **ПЛАН РОБОТИ**

# **студентського наукового гуртка «СИСТЕМИ ВІЗУАЛІЗАЦІЇ ТРИВИМІРНОЇ ГРАФІКИ»**

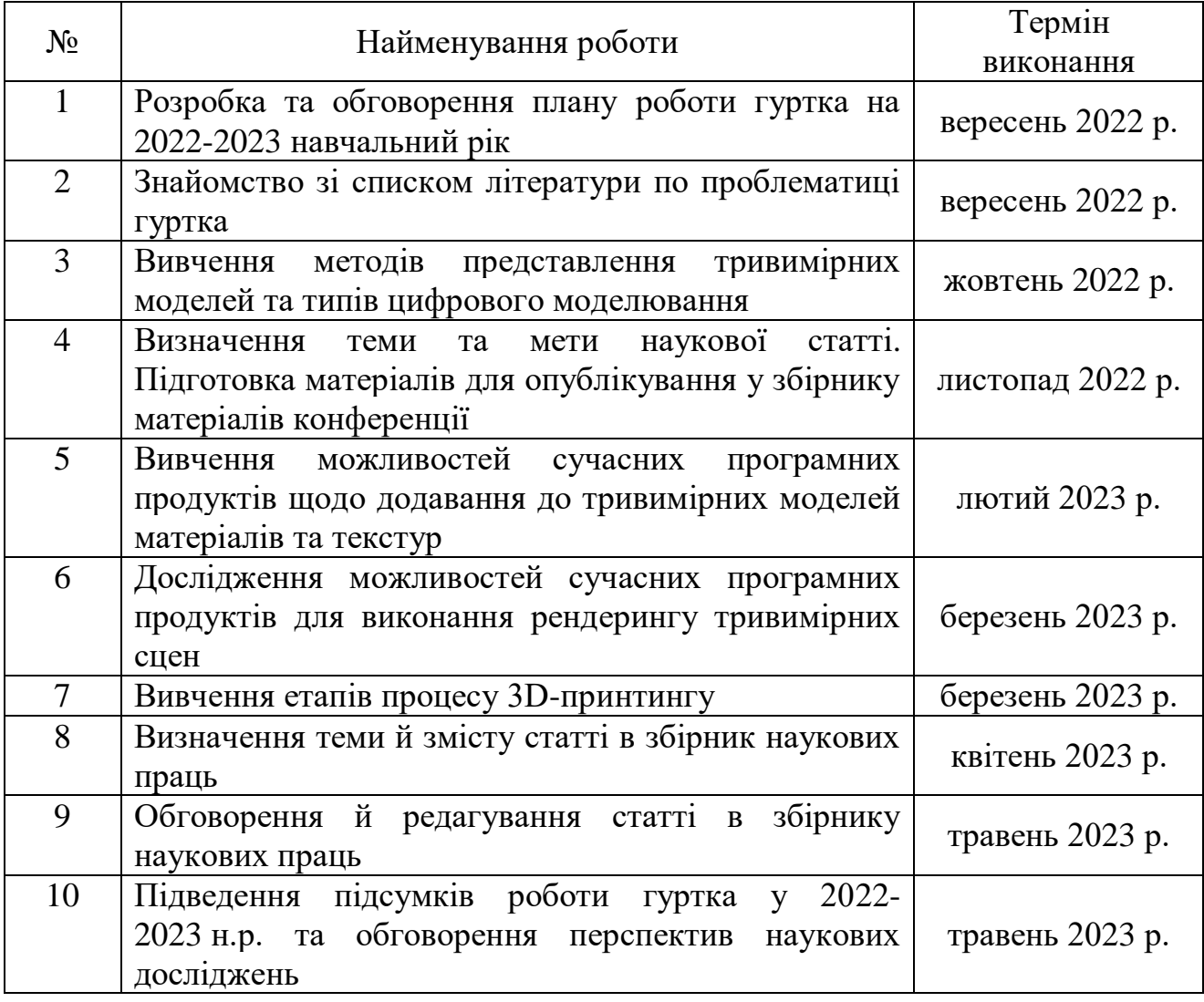

# Склад групи: Величко С. 41КН Назаров Є. 11МБКН Верещага Ю. 11МБКН Мартиць Д. 11МБКН

Керівник групи: к.т.н. М.Ю. Мірошниченко

#### **Перелік літератури для роботи студентського наукового гуртка**

1. Власій О.О. Комп'ютерна графіка. Обробка растрових зображень: навчально-методичний посібник. Івано-Франківськ: ДВНЗ «Прикарпатський національний університет імені Василя Стефаника», 2015. 72 с. URL: http://personal.pu.if.ua/depart/olesia.vlasii/resource /file/Vlasii\_Dudka\_Graph.pdf.

2. Кащеєв Л. Б. Інформатика. Основи комп'ютерної графіки: навчальний посібник. Х.: Видавництво «Ранок», 2011. 160 с.

3. Пічугін М. Ф. Комп'ютерна графіка : навч. посібник. Київ: Центр учбової літ., 2013. 346 с.

4. Beacher O. Blender 3D By Example: a project-based guide to learning the latest Blender 3D, EEVEE rendering engine and Grease Pencil. Packt Publishing, 2020. 658 p.

5. Горелик О. Самоучитель 3ds Max 2020. БХВ, 2021. 544 с.

6. Емброуз Г., Оно-Біллсон Н. Основи. Графічний дизайн 01. Підхід і мова. К :ArtHuss, 2019. 192 с.

7. Blain J. M. The Complete Guide to Blender Graphics: Computer Modeling & Animation. A K Peters/CRC Press, 2019. 560 p.

8. Урок 3D истории, URL: https://render.ru/ru/articles/post/10046 (Дата звернення: 12.05.2020).

9. Explaining Basic 3D Theory, URL: https://developer.mozilla.org/enUS/docs/Games/Techniques/3D\_on\_the\_web/Basic\_t heory (Дата звернення: 12.05.2020).

10. Що таке шейдери? Простими словами про складне, URL: https://coremission.net/gamedev/chto-takoe-sheidery/ (Дата звернення: 12.05.2020).

11. OpenGL4. Мова шейдерів. Книга рецептів, Девід Вольф, с. [4-12], [18- 19], [66- 67]

12. Mozilla MDN, HTML: Hypertext Markup Language, URL: https://developer.mozilla.org/en-US/docs/Web/HTML (Дата звернення: 12.05.2020).

13. Mozilla MDN, SVG Tutorial Introduction, URL: https://developer.mozilla.org/enUS/docs/Web/SVG/Tutorial/Introduction (Дата звернення: 12.05.2020).

14. Mozilla MDN, Canvas API, URL: https://developer.mozilla.org/enUS/docs/Web/API/Canvas\_API (Дата звернення: 12.05.2020).

15. Mozilla MDN, WebGL: 2D and 3D graphics for the web, URL: https://uk.wikipedia.org/wiki/WebGL (Дата звернення: 12.05.2020).

16. Babylon.js - A WebGL Game Engine From Microsoft, URL: https://www.iprogrammer.info/news/144-graphics-and-games/6243-babylonjs-awebgl-gameengine-from-microsoft.html (Дата звернення: 12.05.2020).

17. Mozilla Documentation, Building a basic Babylon demo with Babylon.js, URL:

https://developer.mozilla.org/enUS/docs/Games/Techniques/3D\_on\_the\_web/Buildin g\_up\_a\_basic\_demo\_with\_Ba bylon.js (Дата звернення: 12.05.2020).

18. Cameras – Babylon.js Documentation, URL: https://doc.babylonjs.com/ babylon101/cameras (Дата звернення: 12.05.2020). 68

19. Medium, Exporting 3D content for Babylon.js, URL: https://medium.com/@babylonjs/exporting-3d-content-for-babylon-js76cb71a2df01 (Дата звернення: 12.05.2020).

20. three.js – JavaScript 3D library, URL: https://threejs.org/ (Дата звернення: 12.05.2020).

21. Google Trends: Babylon JS & Three JS, URL: https://trends.google.com/trends/explore?q=babylonjs,threejs (Дата звернення: 12.05.2020). 1

22. Open Source WebGL Frameworks, URL: https://medevel.com/16 webglopensource-frameworks/ (Дата звернення: 12.05.2020)